# Package 'mandelbrot'

October 13, 2022

<span id="page-0-0"></span>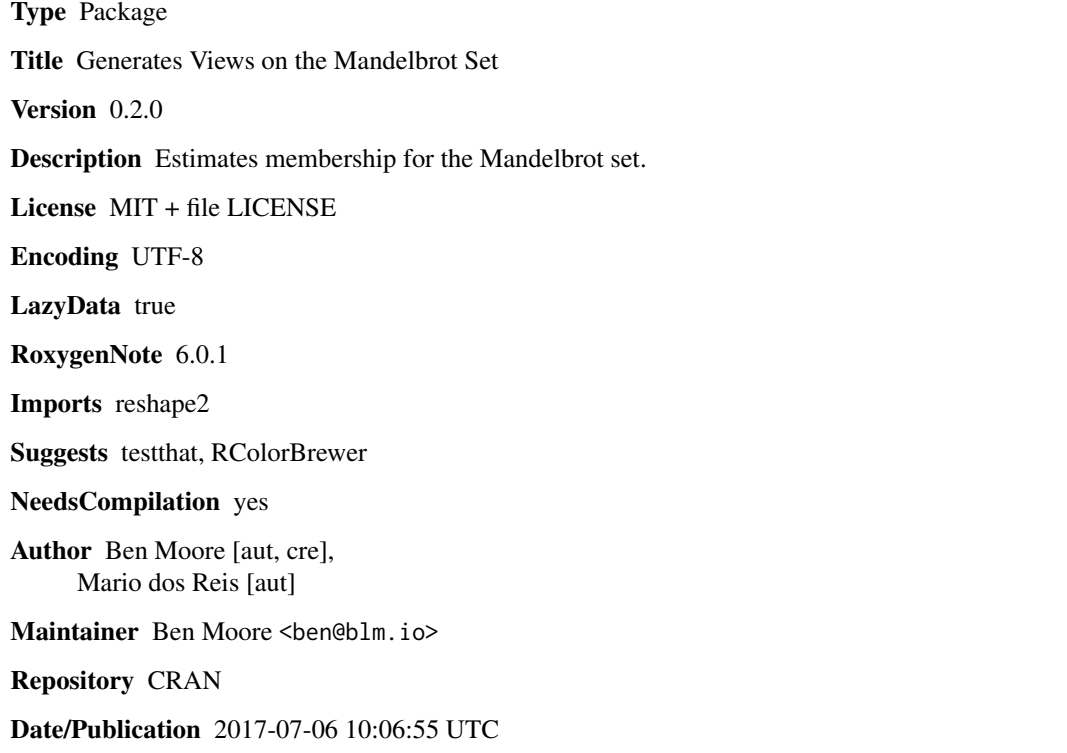

# R topics documented:

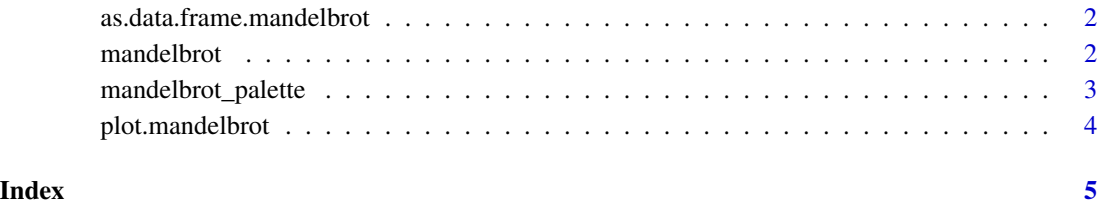

```
as.data.frame.mandelbrot
```
*Convert Mandelbrot object to data.frame for plotting*

# Description

Converts objects produced by [mandelbrot](#page-1-1) to tidy data.frames for use with ggplot and other tidyverse packages.

#### Usage

## S3 method for class 'mandelbrot' as.data.frame(x, ...)

# Arguments

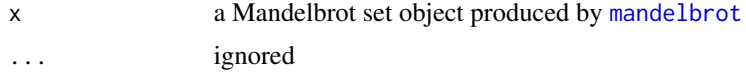

# Value

a 3-column data.frame

# Examples

```
mb <- mandelbrot()
df <- as.data.frame(mb)
head(df)
```
<span id="page-1-1"></span>mandelbrot *Calculate the Mandelbrot set*

# Description

Generates a view on the Mandelbrot set using an underlying C function.

# Usage

```
mandelbrot(xlim = c(-2, 2), ylim = c(-2, 2), resolution = 600,
  iterations = 50)
mandelbrot0(xlim = c(-2, 2), ylim = c(-2, 2), resolution = 600,
  iterations = 50)
```
# <span id="page-2-0"></span>mandelbrot\_palette 3

#### **Arguments**

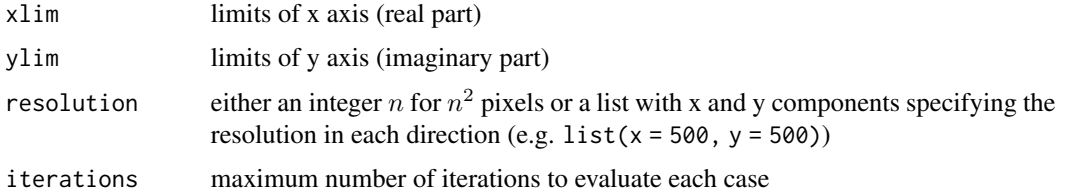

### Details

mandelbrot0 is an experimental interface for generating tidy data.frames faster than as.data.frame(mandelbrot()).

### Value

a mandelbrot structure with components: x a vector of the real parts of the x-axis; y the imaginary parts of each number (the y-axis); z a matrix of the number of iterations that  $|z| < 2$ 

# Mandelbrot set

In brief, the Mandelbrot set contains the complex numbers where the 0 orbit of the following function remains bounded  $(< 2)$ :

$$
f_{z+1} = z^2 + c
$$

For information and discussion on the Mandelbrot and related sets, one great resource is [plus.maths.org.](https://plus.maths.org/content/unveiling-mandelbrot-set) There's also a popular [YouTube video by Numberphile.](https://www.youtube.com/watch?v=NGMRB4O922I)

### **Credits**

Wraps original C code by Mario dos Reis, September 2003.

#### References

<https://stat.ethz.ch/pipermail/r-help/2003-October/039773.html> [http://people.cry](http://people.cryst.bbk.ac.uk/~fdosr01/Rfractals/index.html)st. [bbk.ac.uk/~fdosr01/Rfractals/index.html](http://people.cryst.bbk.ac.uk/~fdosr01/Rfractals/index.html)

<span id="page-2-1"></span>mandelbrot\_palette *Generate palette suitable for coloring a set*

#### Description

Takes a simple palette and expands / oscillates it for use with Mandelbrot sets.

#### Usage

```
mandelbrot_palette(palette, fold = TRUE, reps = 1L, in_set = "black")
```
### <span id="page-3-0"></span>**Arguments**

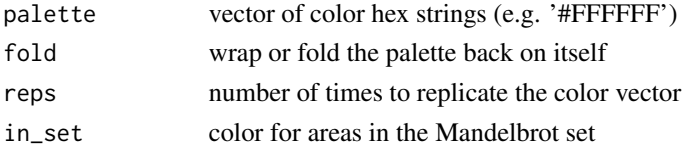

### Value

an extended color vector

# Examples

```
view <- mandelbrot(xlim = c(-0.8438146, -0.8226294),
  ylim = c(0.1963144, 0.2174996), iter = 500)
# can be used to simply interpolate a color gradient
spectral <- RColorBrewer::brewer.pal(11, "Spectral")
cols <- mandelbrot_palette(spectral, fold = FALSE)
plot(view, col = cols, transform = "inv")
# simple palettes might need folds / reps to look good
blues <- RColorBrewer::brewer.pal(9, "Blues")
cols <- mandelbrot_palette(blues, in_set = "white",
  fold = TRUE, reps = 2)plot(view, col = cols, transform = "log")
```
plot.mandelbrot *Plot a Mandelbrot set using base graphics*

# Description

Draws colored set membership using image.

#### Usage

```
## S3 method for class 'mandelbrot'
plot(x, col = mandelbrot_palette(c("white",
 grey.colors(50))), transform = c("none", "inverse", "log"), asp = 1, ...)
```
### Arguments

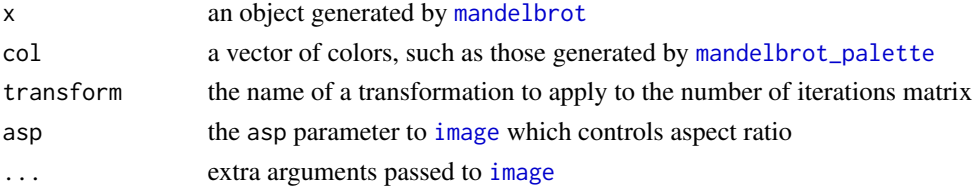

# <span id="page-4-0"></span>Index

as.data.frame.mandelbrot, [2](#page-1-0)

image, *[4](#page-3-0)*

mandelbrot, *[2](#page-1-0)*, [2,](#page-1-0) *[4](#page-3-0)* mandelbrot0 *(*mandelbrot*)*, [2](#page-1-0) mandelbrot\_palette, [3,](#page-2-0) *[4](#page-3-0)*

plot.mandelbrot, [4](#page-3-0)